# **Формирование изображения на экране монитора.**

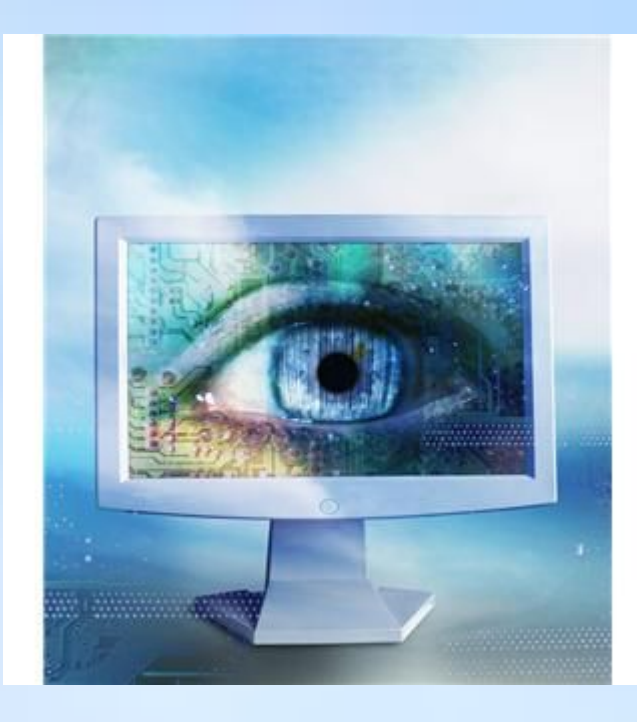

Изображение на экране Формируется из отдельных ТОЧЕК - пикселей.

## **Пространственное разрешение монитора — количество пикселей, составляющих изображение на экране.**

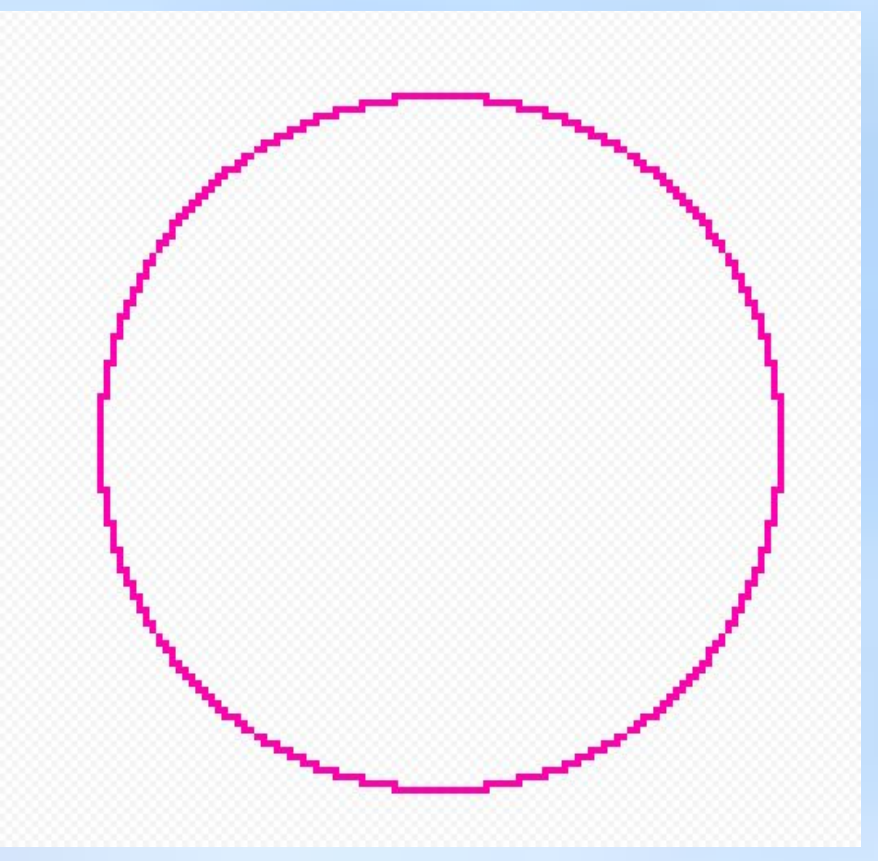

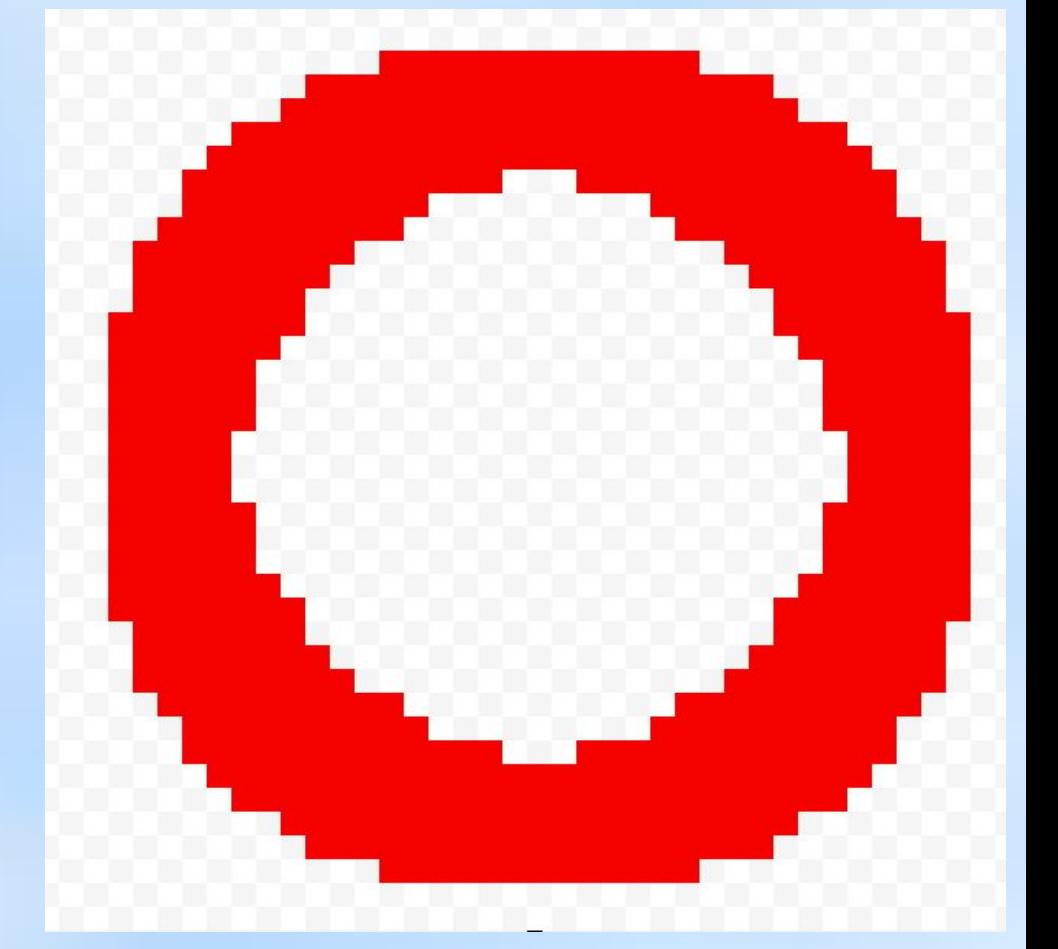

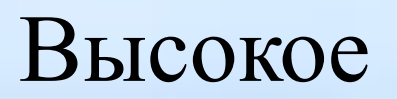

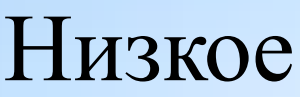

## 1280х1024

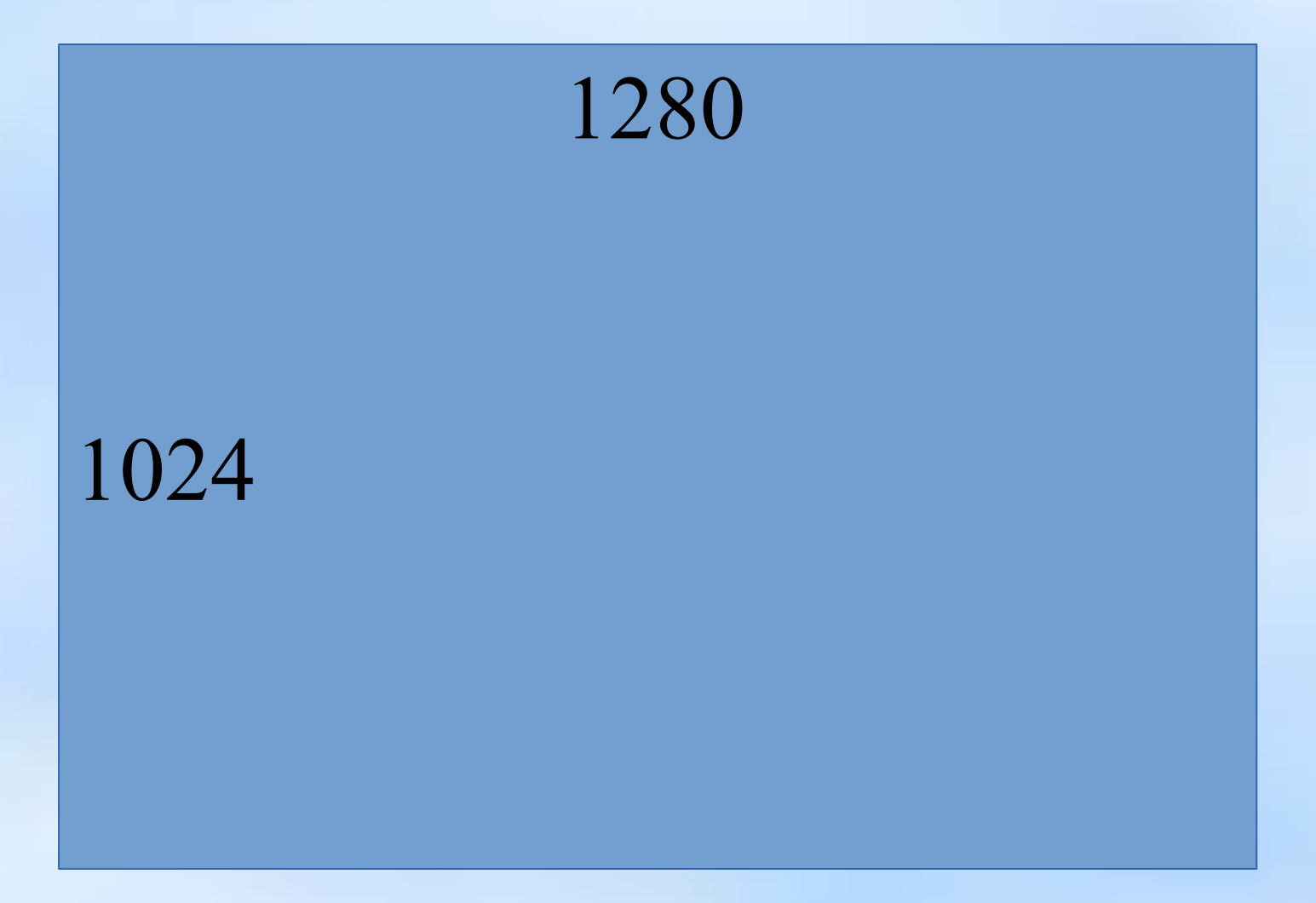

## Компьютерное представление цвета

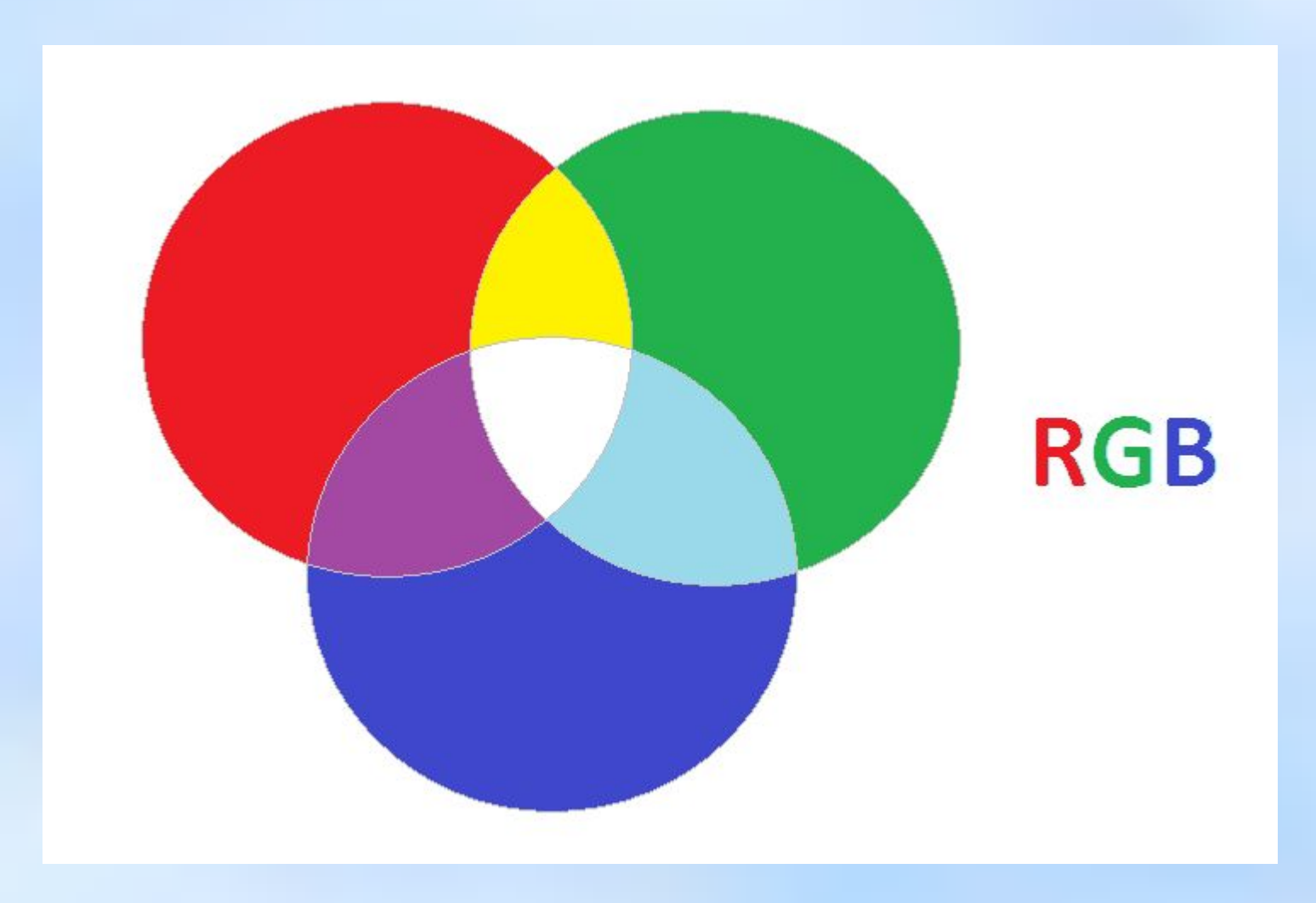

#### **Запишите коды цветов:**

- **● Бордовый**
- **● Желтый**
- **● Темно-серый**
- **● Белый**
- **● Голубой**
- **● салатовый**

**Глубина цвета** — длина двоичного кода, который используется для кодирования цвета пикселя.

 $N = 2^{i}$ 

N - количество цветов i — глубина цвета Задача. Рассчитайте объем видеопамяти для хранения рисунка разрешением 640х480 и палитрой 65536 цветов.

## Развитие графических возможностей компьютера

# Видео Видео Монитор<br>память процессор процессор

#### Частота обновления экрана

 $h$ iles.school-collection.edu.ru/dlrstore/70c0bc75-8cb9-4e4a-88b0-23246860c7f2/%5BINF\_028%5D\_%5BAM

## Задача

Посчитайте объем данных, передаваемых в секунду от видеопамяти к монитору в режиме 1024х768 пикселей с глубиной цвета 16 бит и частотой обновления экрана 75 Гц.

• Д/з. Рассчитайте объем видеопамяти, необходимой для хранения изображения разрешением 1024\*768 и количеством цветов 16 777 216.